# INF3500 – Hiver 2022

# Exercices #6 – Conception et implémentation de fonctions arithmétiques sur FPGA

## **0601**

Pour l'additionneur à trois bits, démontrer que le circuit original avec des portes OUX et ET a la même fonction que celui avec un multiplexeur utilisé pour implémenter l'addition sur une tranche de type L. Effectivement, démontrez que Cout = T1 Cin + T1' Y = T1 Cin + T1'X = T1 Cin + XY.

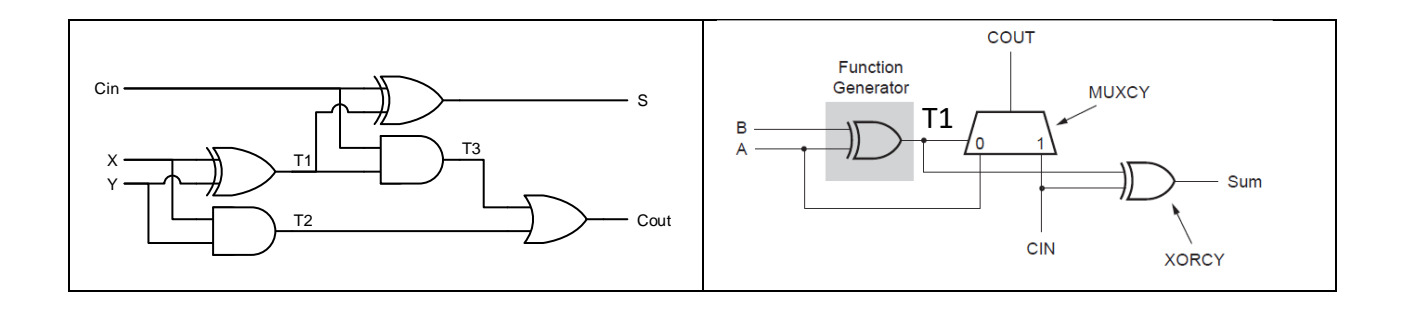

## **0602**

Montrez, sur le diagramme suivant, comment implémenter un additionneur/soustracteur de 4 bits sur une tranche de type L du Virtex 5.

Les signaux d'entrée sont A(3:0), B(3:0) et Sub/Add'. Les signaux de sortie sont S(4:0).

Indice : Révisez la diapositive #6 de la série 0601. Chacune des quatre tables de conversion de la tranche a deux sorties indépendantes, 06 et 05. Ces sorties peuvent correspondre à une fonction différente des entrées 1 à 5, ou bien la sortie O6 peut être une fonction des entrées 1 à 6.

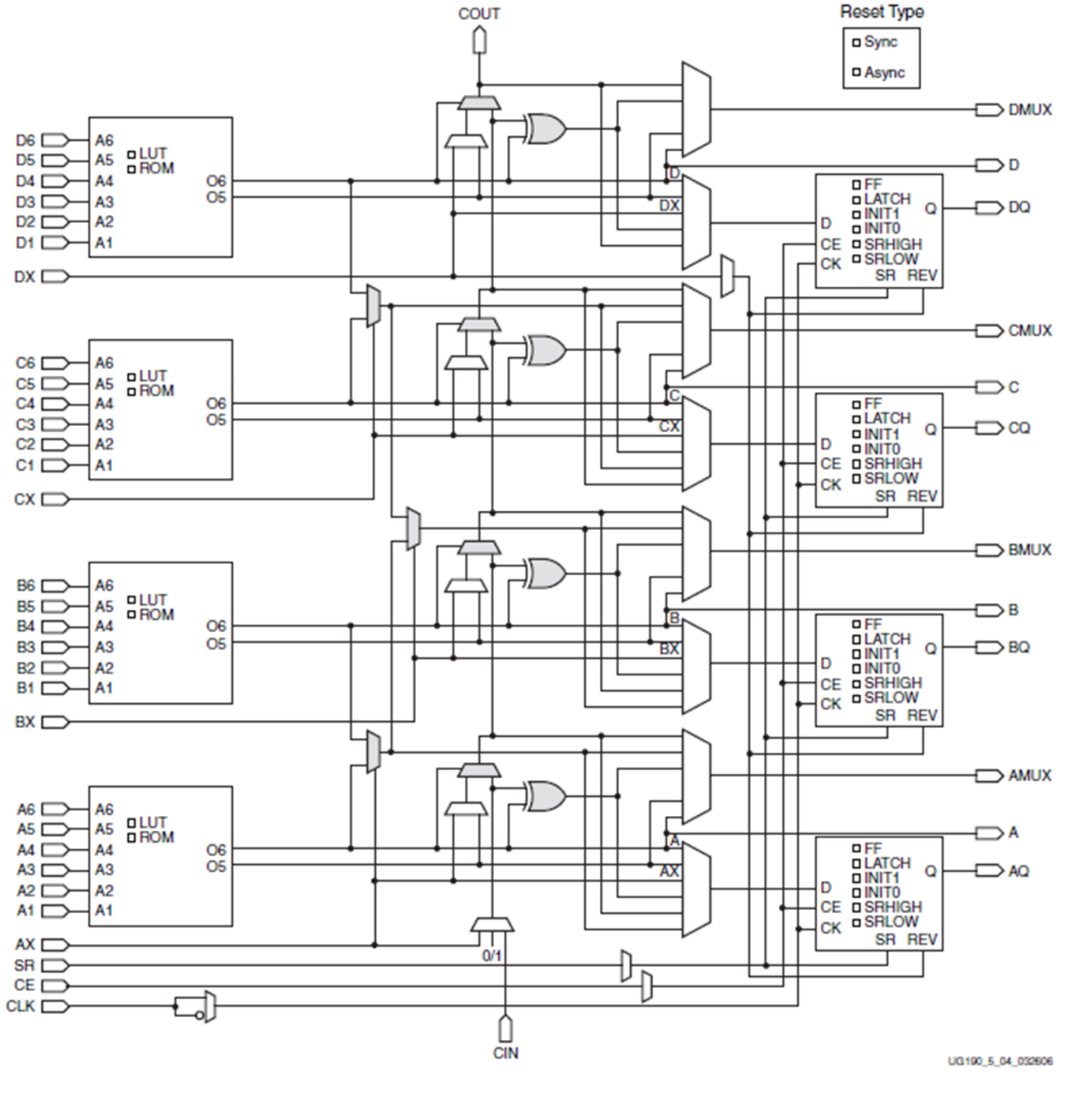

Montrez comment implémenter l'opération P = A × 3, où A est un nombre de 3 bits, sur une tranche L du Virtex 5 telle que donnée ici. Les signaux d'entrée sont A(2:0). Les signaux de sortie sont P(4:0).

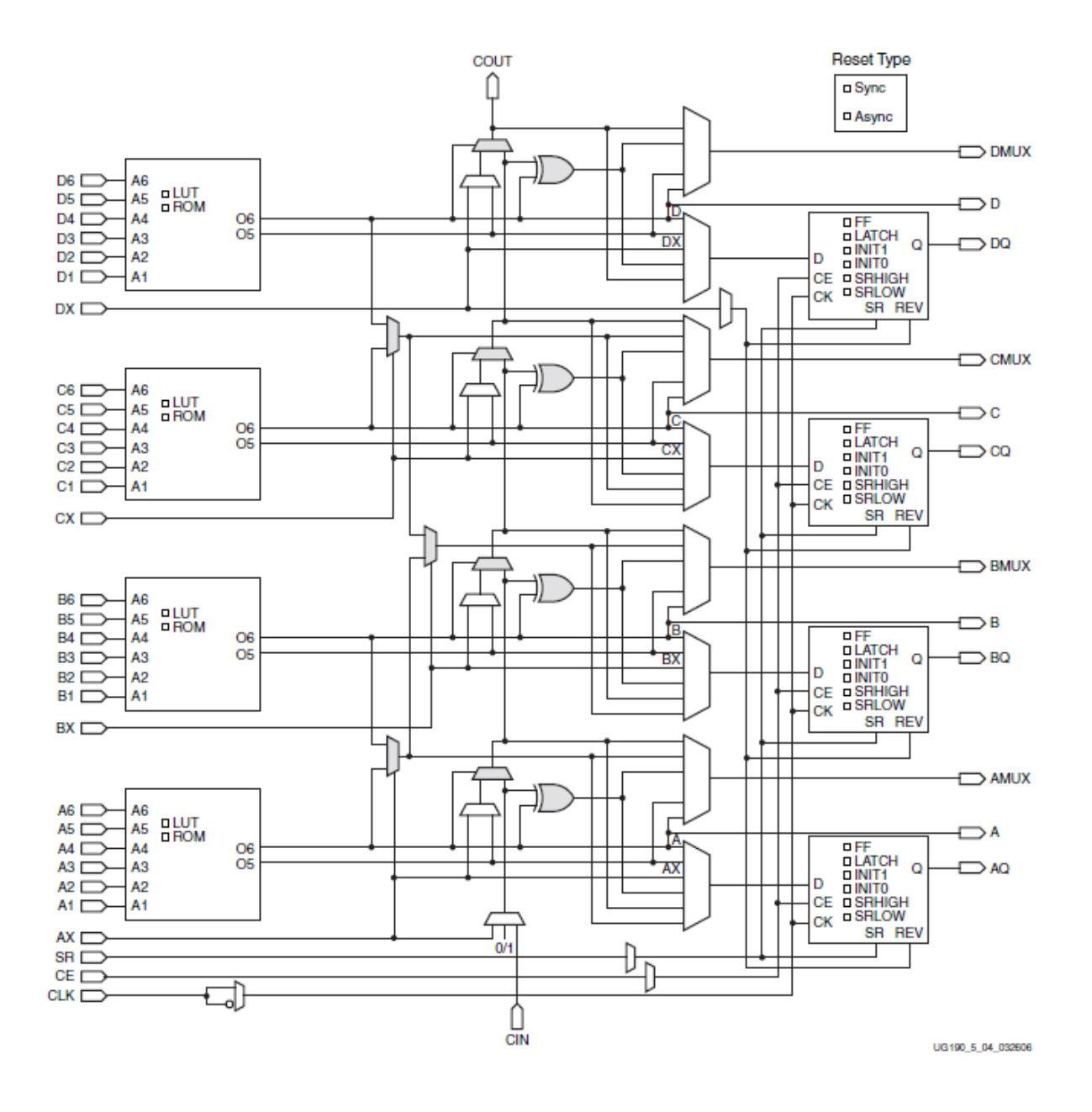

Considérez le problème d'implémenter la multiplication par une constante. Montrez comment décomposer les facteurs suivants pour utiliser le moins d'additions possible pour effectuer une multiplication par ces facteurs.

- a.  $\times$  14
- b.  $\times 49$
- c.  $\times$  125
- d.  $\times$  250

CARRYCASCOUT\* MULTSIGNOUT<sup>+</sup> **APCOUT** BCOUT\* ACOUT\* A O  $A:B$ ৰ্শত **ALUMODE** ۵n 4 P 48 B 18 B P x Ō 25 X 18 P м **CARRY** YOUT A  $\overline{0}$ Ÿ 48 1. p D Б 0 PATTERNDETECT C p Ċ 17-Bit Shift **PATTERNBDETECT** ∤so 7 17-Bit Shift **CREG/C Bypass** Mask MULTSIGNIN\* **CARRYIN**  $\mathcal{L}$ CARRYCASCIN\* OPMODE ∕18 **CARRYINSEL** 48 BCIN<sup>\*</sup> ACIN\* PCIN<sup>\*</sup> \*These signals are dedicated routing paths internal to the DSP48E column. They are not accessible via fabric routing resources. UG198\_c1\_01\_032806

Considérez l'implémentation de la multiplication accumulation, S = S + A × B. Montrez, sur un diagramme de la tranche DSP48E, comment l'utiliser pour implémenter cette opération.

### **0606**

Considérez le code VHDL suivant. Pour chacun des signaux en sortie, estimez le nombre de ressources nécessaires en termes de tables de conversion (LUT), bascules (FF) et tranches DSP48 pour l'implémenter sur un FPGA de la famille Virtex 5 de Xilinx. Justifiez complètement votre réponse.

```
library ieee;
use ieee.std logic 1164.all;
use ieee.numeric std.all;
entity ual_ressources is
   generic (
      W : positive := 8
   );
   port (
       clk : in std_logic;
       A, B : in signed (W - 1 downto 0);
      F, H, J : out signed (W - 1 downto 0);
      K : out signed (W + 2 downto 0);
      L : out signed (2 * W - 1 downto 0)
   );
end ual ressources;
                                                     architecture arch of ual ressources is
                                                     begin
                                                        process(clk)
                                                        begin
                                                            if rising_edge(clk) then
                                                               F \leq \overline{A} + B;H \leq abs(A);J \leq A / 4;end if;
                                                        end process;
                                                        K \leq A * 5;L \leq A * B;end arch;
```
## **0607 Nombres décimaux**

Faites les opérations suivantes en BCD (en binaire) :

- e. 17 + 23
- f. 45 46
- g. -150 22

# **0608 Division**

Considérez le document '7 Series FPGAs Overview'<sup>1</sup> de Xilinx.

- h. Combien de mémoire est disponible dans les blocs de RAM du FPGA de la carte Basys 3 ?
- i. Combien de mémoire serait nécessaire pour conserver les réciproques, exprimées sur 16 bits, d'un diviseur qui peut prendre des valeurs dans l'intervalle [0, 4095]?
- j. Quel serait alors le pourcentage de la mémoire bloc RAM totale utilisée du FPGA de la carte Basys 3 ?

# **0609**

La méthode de division par multiplications successives, ou méthode de Goldschmidt, consiste à multiplier le dividende N et le diviseur D par une suite de nombres  $X_k$ . Les nombres  $X_k$  sont choisis afin que le produit D  $\times$  X<sub>1</sub>  $\times$  $X_2 \times X_3$  ... converge vers 1. Le produit  $N \times X_1 \times X_2 \times X_3$  ... converge alors vers Q.

$$
Q = \frac{N}{D} \times \frac{X_1}{X_1} \times \frac{X_2}{X_2} \times \frac{X_3}{X_3} \times \dots \times \frac{X_k}{X_k} = \frac{Q}{1}
$$

À chaque étape on calcule une nouvelle valeur du numérateur *N* et du dénominateur *D.* Avec D<sub>0</sub> dans l'intervalle [0.5, 1] (suite à une normalisation préalable de N et D), on a, à chaque étape :

$$
\frac{N_{k+1}}{D_{k+1}} = \frac{N_k}{D_k} \times \frac{X_{k+1}}{X_{k+1}}
$$
\n
$$
X_{k+1} = 2 - D_k
$$

On peut décrire l'algorithme avec les micro-opérations suivantes où N0, D0 et init sont des ports d'entrée du circuit. On suppose que la valeur D0 est déjà dans l'intervalle [0.5, 1].

 $init : k \leftarrow 0; init'$  ET  $k \neq 6: k \leftarrow k + 1;$  init : N  $\leftarrow$  N0; init' ET  $k \neq 6: N \leftarrow N \times (2 - D)$ init :  $D$   $\leftarrow$  D0; init' ET k ≠ 6: D  $\leftarrow$  D  $\times$  (2 – D)

Donnez le diagramme d'un chemin des données correspondant à ces micro-opérations.

<sup>1</sup> http://www.xilinx.com/support/documentation/data\_sheets/ds180.pdf

# **Solutions**

## **0601**

Il suffit de démontrer que T1'Y = T1'X = XY.

On a T1 = X xor Y, donc T1' =  $XY + X'Y'$ 

 $T1'Y = XYY + X'Y'Y = XY + 0 = XY$ ;  $T1'X = XYX + X'Y'X = XY + 0 = XY$ . CQFD

On peut aussi faire la démonstration avec une table de vérité.

## **0602**

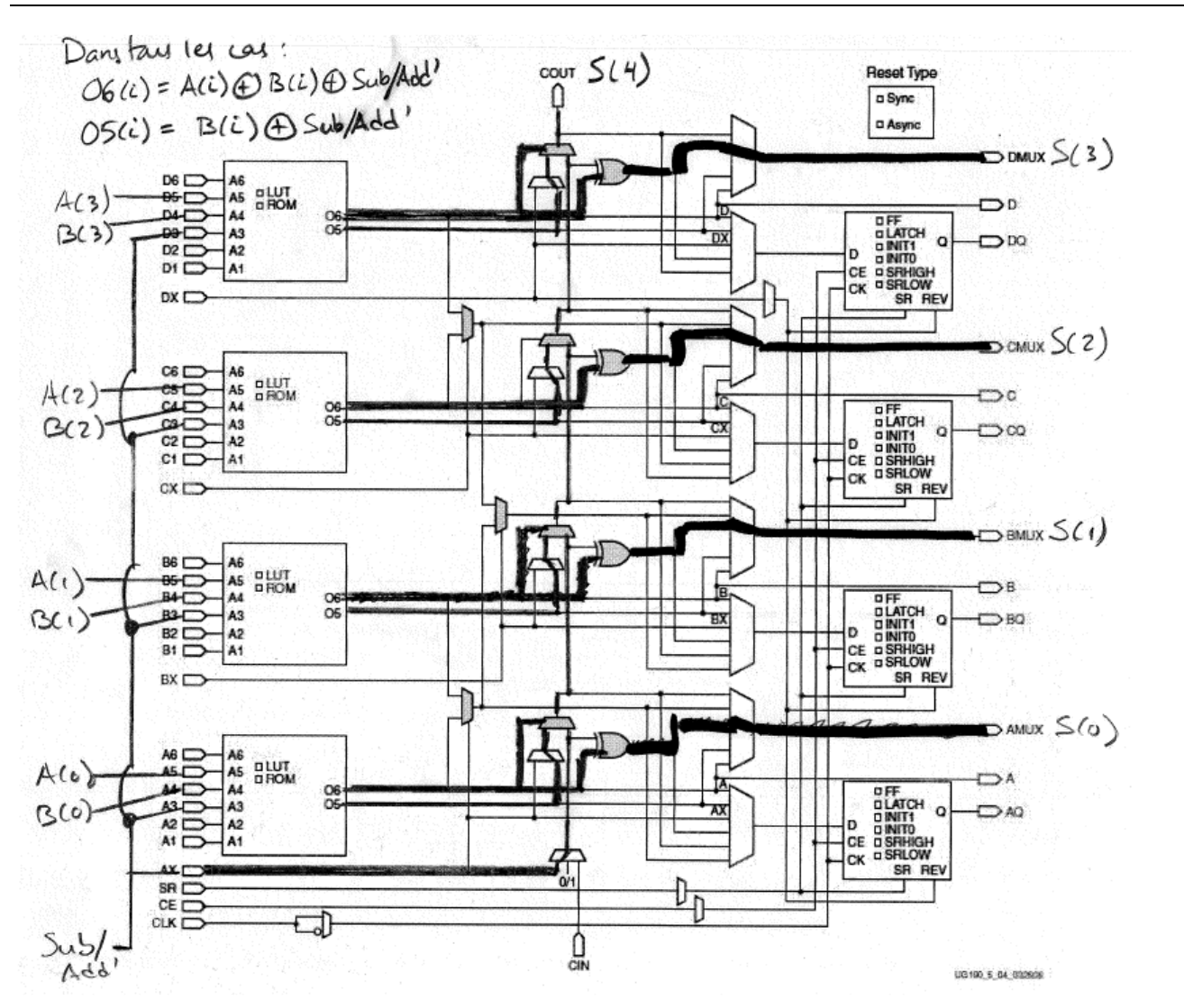

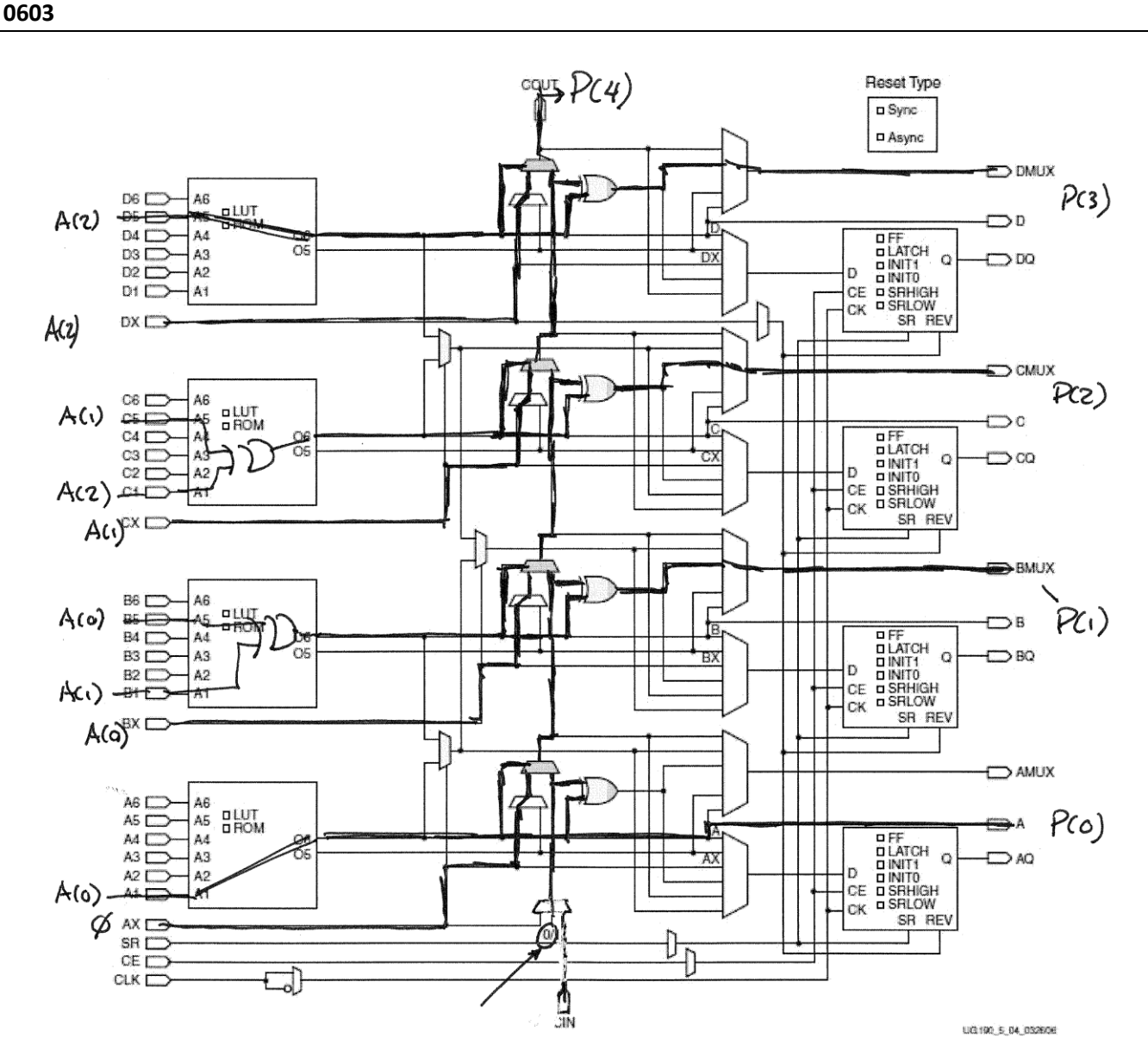

On fait  $P = A \times 3 = A \times 1 + A$ , donc:

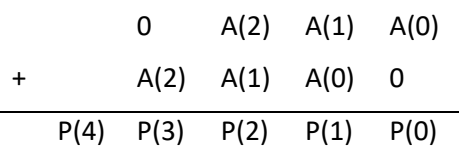

Quelques notes :

À strictement parler, l'étage pour A(0) + 0 n'est pas nécessaire. On pourrait relier la sortie P(0) directement à A(0).

Les ports cin et cout ne sont pas directement accessibles. Ils sont reliés de tranches en tranche. Pour obtenir P(4) il faudrait passer par une sortie de la tranche supérieure à celle montrée ici.

Pour une addition, l'entrée cin doit être fixée à 0, et cette option est possible.

#### **0604**

a.  $A \times 14 = A \times (16 - 2) = A \times 16 - A \times 2 = A \times 4 - A \times 1$ 

b. 
$$
A \times 49 = A \times (32 + 16 + 1) = A \times 32 + A \times 16 + A = A \ll 5 + A \ll 4 + A
$$

c. 
$$
A \times 125 = A \times (128 - 2 - 1) = A \ll 7 - A \ll 1 - A
$$

d. 
$$
A \times 250 = A \times (256 - 4 - 2) = A \ll 8 - A \ll 2 - A \ll 1
$$

On place la somme S dans le registre de 48 bits relié à la sortie P. On place les signaux A et B aux ports A et B. On relie la somme S au port C de 48 bits. On programme l'UAL pour faire une addition entre les sorties des multiplexeurs X et Y.

### **0606**

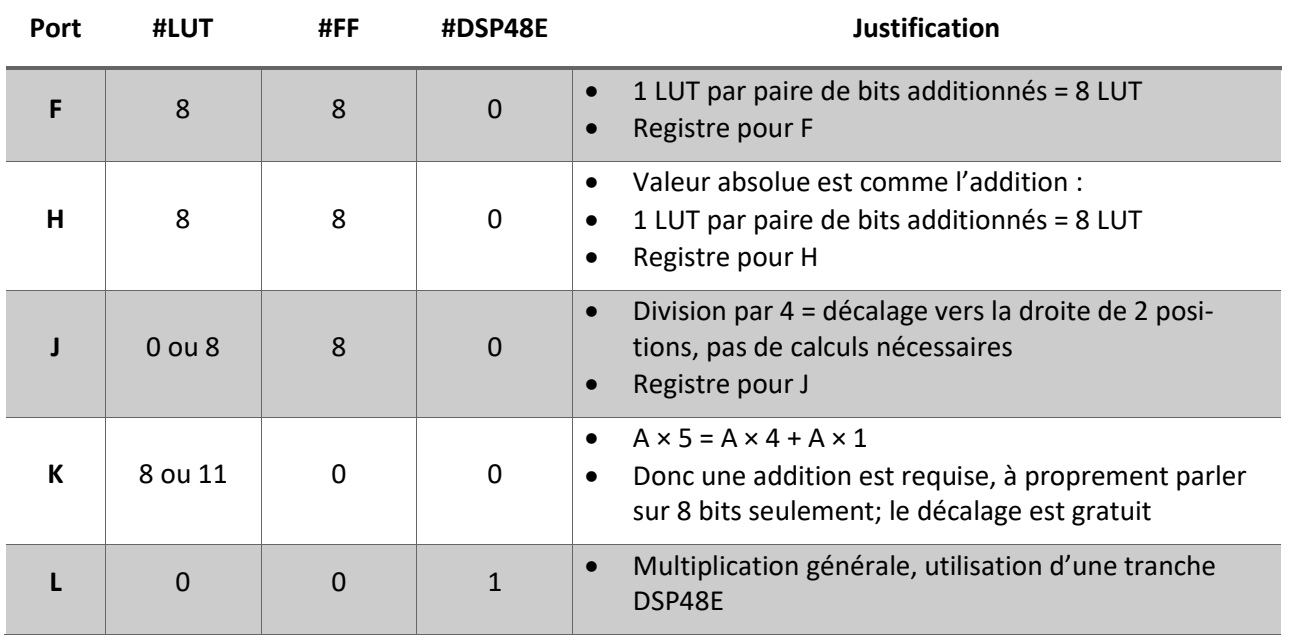

### **0607**

Faites les opérations suivantes en BCD (en binaire) :

- e. 17 + 23 : s'effectue comme une addition décimale habituelle
- f. 45 46 :

-46 en complément à 10 est 953 + 1 = 954

Donc l'opération à faire est 45 – 46 = 045 + 954 = 999

999 >= 500, donc représente un nombre négatif. On prend le complément à 10: 000 + 1 = 001, qui est la bonne réponse (-1).

g. -150 – 22 :

-150 en complément à 10 est 849 + 1 = 850

-22 en complément à 10 est 977 + 1 = 978

Donc l'opération à faire est 850 + 978 = (1)828

828 >= 500, donc c'est un nombre négatif. On prend le complément à 10 : 171 + 1 = 172, qui est la bonne réponse (-172)

# **0608**

Selon le document '7 Series FPGAs Overview' de Xilinx.:

- Le FPGA XC7A35T contient 1800 Kb
- Pour conserver les réciproques, exprimées sur 16 bits, d'un diviseur qui peut prendre des valeurs dans l'intervalle [0, 4095], il faudrait 4096 mots de 16 bits, soit 65536 bits.
- Le pourcentage de la mémoire bloc RAM totale utilisée sur le FPGA du labo serait 65536 / 1800000 × 100, environ 3.6 %.

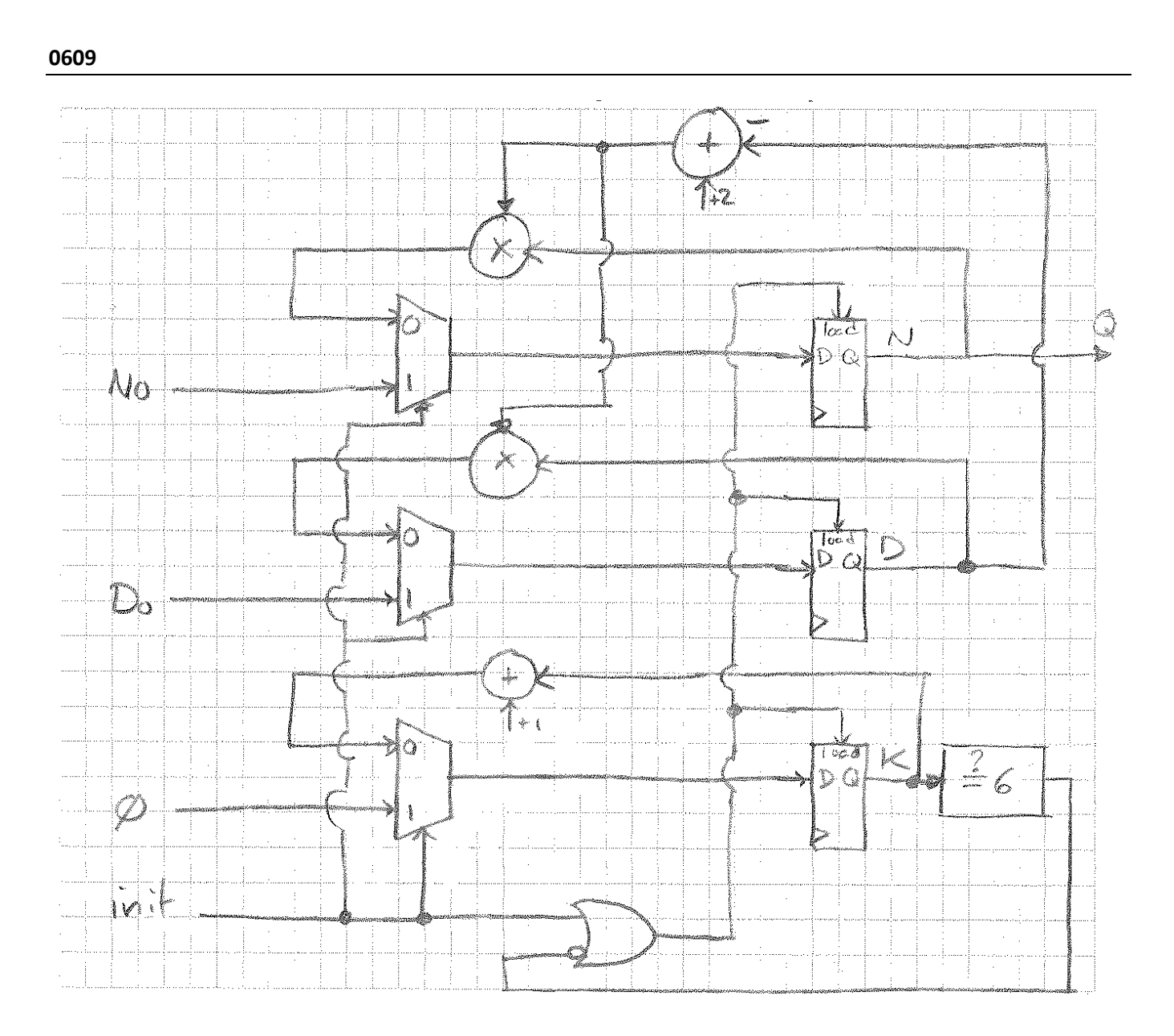